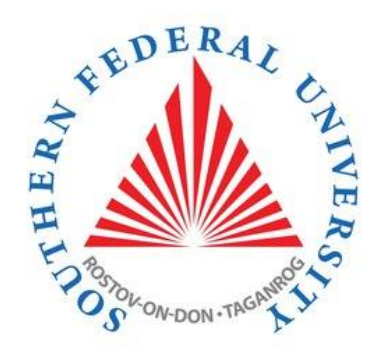

# C# programming language. The beginning

#### Course Programming Languages

Semester 2, FIIT

Mayer S.F. Mikhalkovich S.S

**LECTURE # 5.** Functions

## Enums

### **Enums**

```
enum Color { Red, Green, Blue };
string Name(Color c)
\{switch (c)
    \{case Color.Red: return "Красный";
        case Color.Green: return "Зелёный";
        case Color.Blue: return "Синий";
        default: return "Нет такого цвета";
    \}}
```
## Sequences

#### Sequences. Range method

```
IEnumerable<int> sq;
sq = System.Linq.Enumerable.Range(1,10);
foreach (var x in sq)
  Console.Write(\frac{1}{2}"\frac{1}{2} \frac{1}{2} \frac{2}{3} 4 5 6 7 8 9 10
// What we have no in C#: 
- there are no generators of sequences
- There are no extension methods
```
### Where query (filter)

• **To do:** There is a sequence of numbers. The task is to output evens

```
Console.WriteLine("evens");
IEnumerable<int> s; // definition
s = Enumerable.Range(1, 10);s = s.Where(x => x % 2 == 0); //2 4 6 8 10
foreach (var x in s)
   {
     Console.Write(\frac{1}{2}"\{x\} ");
   }
```
## Select query (projection)

• **To do:** There is a sequence of numbers. The task is to output squared numbers of the sequence

```
IEnumerable<int> s; // definition
s = Enumerable.Range(1, 10).Select(x \Rightarrow x * x);
foreach (var x in s)
   {
       Console.Write(\frac{1}{2}"{x} ");//1 4 9 16 25 36 49 64 81 100
   }
Console.WriteLine();
```
### Q & A